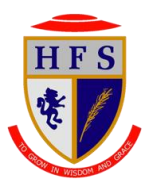

## Holy Family Catholic High School

## Curriculum and Assessment Progression Map 2021-2022

## Subject: Computing Subject: Computing Subject Leader J Wadsworth

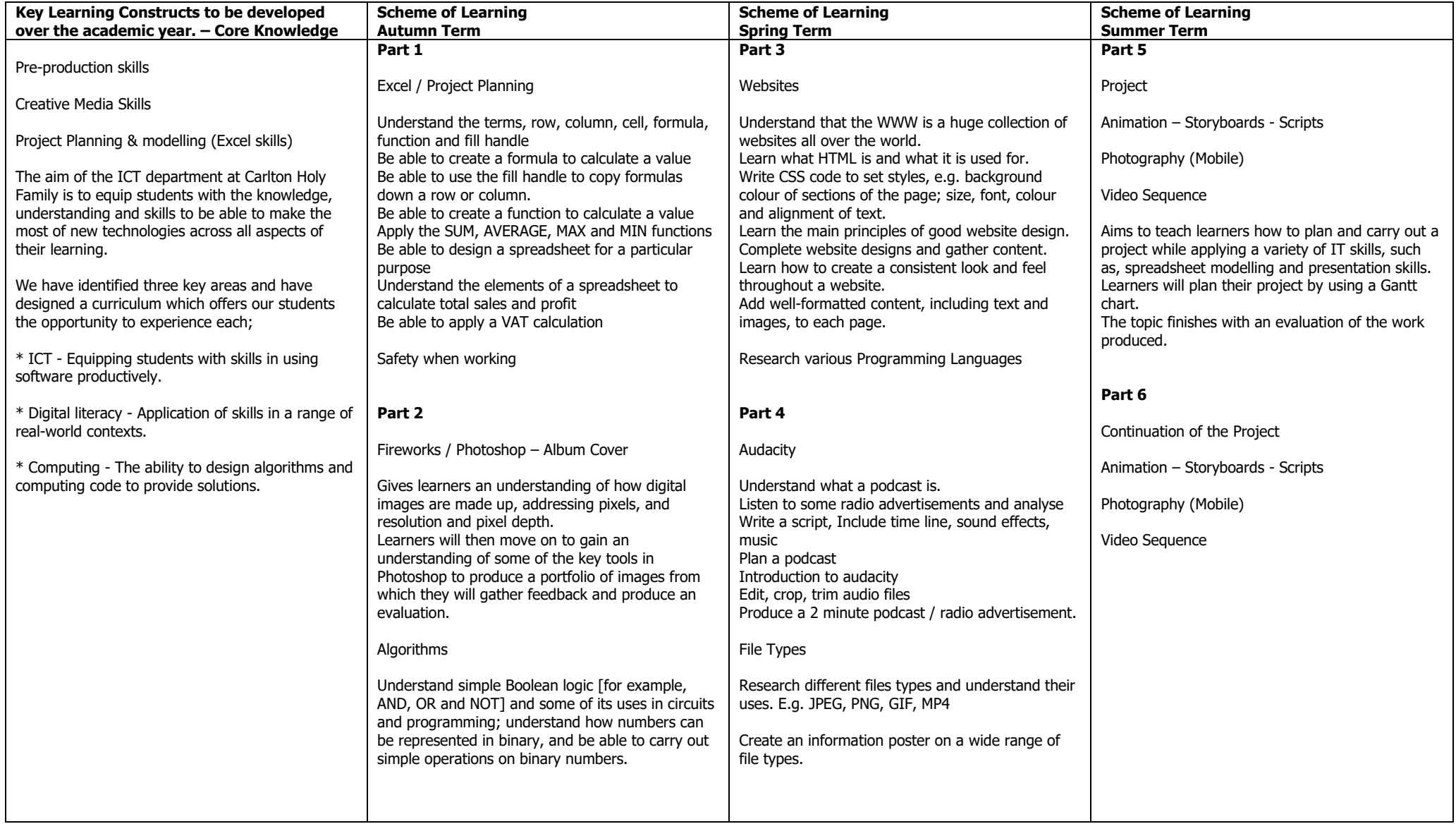

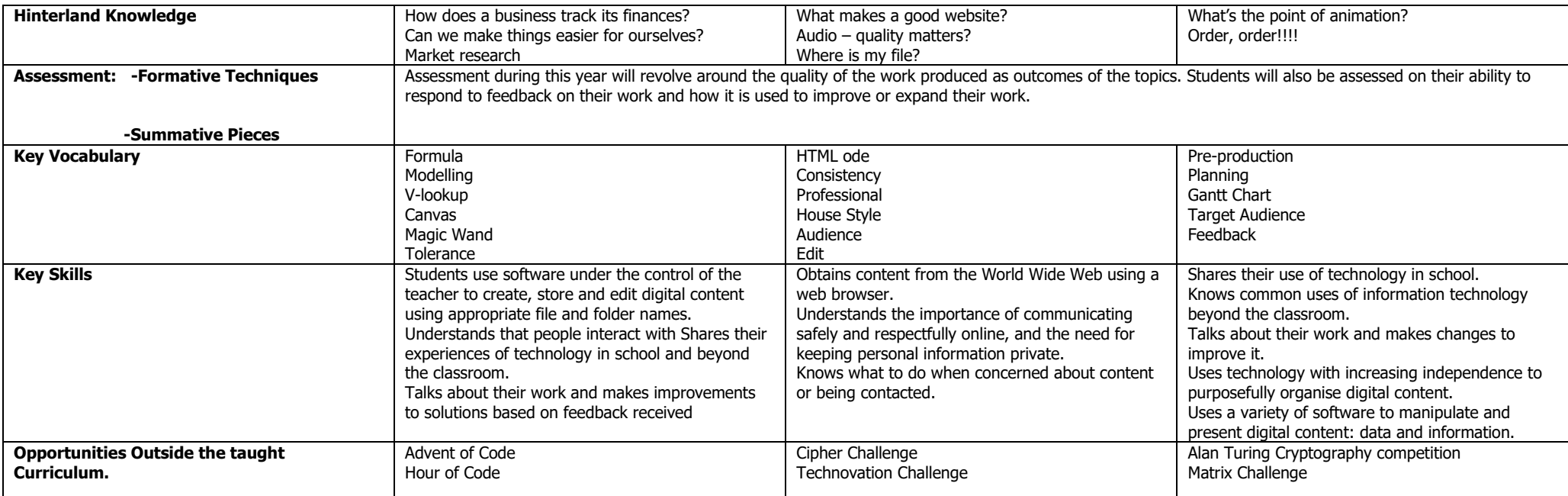